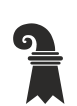

Erziehungsdepartement des Kantons Basel-Stadt

### **Hochschulen**

ICT/TU Medien

**ICT Medien**

Thomas Grossenbacher Leiter ICT Medien Spalenvorstadt 14 CH-4051 Basel

www.edubs.ch

Basel, 30. März 2020

## **3. Informationsschreiben zum Fernunterricht**

Liebe Schulleitende, liebe ICT-Betreuungspersonen, liebe Lehrpersonen

Wir gehen in die dritte Woche des Fernunterrichts. ICT Medien und die Volksschulleitung arbeiten intensiv daran, den Fernunterricht mit der ICT Infrastruktur auszubauen und mit Informationen und Schulungen zu erleichtern. Auch das Pädagogische Zentrum PZ.BS bietet in dieser Situation seine Unterstützung an. Die Fachexpertinnen und Fachexperten sammeln gute Unterrichtsbeispiele und bieten fachliche und fachdidaktische Beratung zum Thema Fernunterricht an. Auf diesem Wege möchten wir Sie über neue Angebote und Funktionsanpassungen informieren.

### **Edubs.ch/fernunterricht**

Auf<https://www.edubs.ch/fernunterricht> haben wir neu Informationen zum Thema *Videos im Unterricht* und Empfehlungen von den Fachexpertinnen und Fachexperten des Pädagogischen Zentrums zusammengetragen. Auch wurden weitere Tutorials zu eduBS-ILIAS und eduBS-O365 ergänzt. Bitte nutzen Sie diese Informationsmöglichkeit. Dieser Bereich wird laufend erweitert.

### **Blog www.schulendigitial.ch**

Das Pädagogische Zentrum PZ.BS betreibt den Blog www.schulendigital.ch, wo es auf Unterrichtsmaterialien und Links hinweist, die sich gut für den digitalen Fernunterricht eignen.

#### **eduBS-Desktop**

#### *Neue Software für den 1. Zyklus*

Das Softwareangebot des eduBS-Desktop wurde um *Leseschlau* und *Lesen durch Schreiben* speziell für die Primarstufe erweitert. Diese Angebote richten sich bereits an die Unterstufe und waren bisher lokal auf den Schulgeräten installiert. Schülerinnen und Schüler können diese Angebote nun von zu Hause aus nutzen.

### *Zugang von zu Hause aus*

Für den Zugriff auf den eduBS-Desktop muss der Webaccess auf dem privaten Gerät installiert werden. Wir haben die Installationsdateien aktualisiert. Entsprechende Anleitungen und die aktuellsten Clients finden Lehrpersonen zur Weitergabe an die Eltern unter [https://www.edubs.ch/webaccess.](https://www.edubs.ch/webaccess) Zum Einloggen benötigen die Schülerinnen und Schüler ihre

eduBS-Zugangsdaten. Diese können im Bedarfsfall durch die Klassenlehrperson bei der ICT-Betreuungsperson angefragt werden.

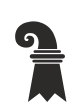

Erziehungsdepartement des Kantons Basel-Stadt

# **Hochschulen**

- ICT/TU Medien
- **ICT Medien**

#### **eduBS-ILIAS**

### *Neue und wichtige Möglichkeiten für den 1. Zyklus*

Bisher war es nur möglich, eine öffentliche Seite anzulegen. Neu können auch vollwertige ILIAS-Kurse für den 1. Zyklus erstellt werden. Die Einschränkungen, welche für die Kurse im öffentlichen Bereich in ILIAS gelten (nur Dateien und Weblinks), fallen für diese ILIAS-Kurse und ILIAS-Gruppen weg. Einzig Mails können nur in ILIAS selbst versandt und empfangen werden, da eduBS-Mail für Schülerinnen und Schüler im 1. Zyklus noch nicht aktiv ist. Die Anmeldung von Schülerinnen und Schüler erfolgt mit ihrem eduBS-Account (Benutzername / Passwort). Tutorials und Anleitungen, wie ein Kurs erstellt wird, finden Lehrpersonen unter [https://www.edubs.ch/fernunterricht/1-zyklus.](https://www.edubs.ch/fernunterricht/1-zyklus)

Der öffentliche Bereich bleibt bis zu den Sommerferien weiterhin verfügbar. LP des ersten Zyklus haben also die Wahl, ob sie im öffentlichen Bereich mit den erwähnten Einschränkungen weiterarbeiten möchten oder ob sie im ILIAS-Bereich ihres Standortes – unsere Empfehlung - neue Kurse ohne Einschränkungen erstellen möchten.

### *Austauschplattform zum Fernunterricht*

Die Austauschplattform in eduBS-ILIAS wurde überarbeitet und erweitert. Der direkte Link lautet: [https://ilias.edubs.ch/goto\\_edubs\\_crs\\_459158.html](https://ilias.edubs.ch/goto_edubs_crs_459158.html) (Einloggen mit eduBS-Account und dem Bereich beitreten.) Wer noch den alten Link verwendet, wird auf die neue Plattform umgeleitet. Erste Materialien wurden bereits hochgeladen. Wir danken hier den Lehrpersonen und freuen uns über weiteren Austausch.

### **eduBS-O365**

### *Aufnahmefunktion in Videobesprechungen*

Wir haben die Aufnahmefunktion von Videobesprechungen in der App Teams vorübergehend deaktiviert. Wir sind uns bewusst, dass Videos ein zentraler Bestandteil des Fernunterrichts sind. Aus aktuellem Anlass werden wir zur Aufnahmefunktion Tutorials und Hinweise zusammentragen, die den datenschutzkonformen Umgang dieser Funktion transparent machen. Andere Funktionen von Videobesprechungen wie Bildschirmübername etc. bleiben hiervon unberührt. Mehr Informationen zu Videokonferenzen in Teams finden Sie in unseren Tutorials unter <https://www.edubs.ch/o365> .

### *App-Store in eduBS-O365*

Ebenso haben wir den App-Store erneut eingeschränkt, um nicht datenschutzkonforme Installationen zu vermeiden. Lehrpersonen die ein Add-In einer App benötigen, nutzen bitte den etablierten Prozess des Softwarevorschlags. Hierzu stellen wir unter

<https://www.edubs.ch/unterstuetzung/ict/formular> das Formular *App-Antrag in O365* ab Donnerstag, den 2. April 2020 bereit.

### *Hinweise zu automatisiert erstellten Klassenteams*

Wir möchten zudem darauf hinweisen, dass die automatisierten Klassenteams aus Escada jede Nacht abgeglichen werden. **Änderungen in den Mitgliedern und Namen der Teams werden bei der Synchronisation überschrieben.** Lehrpersonen haben die Möglichkeit via Self-Service eigene Teams anzulegen. Beachten Sie hierzu ebenfalls die Informationen auf <https://www.edubs.ch/o365> .

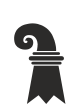

Erziehungsdepartement des Kantons Basel-Stadt

# **Hochschulen**

- ICT/TU Medien
- **ICT Medien**

#### **Schulungsangebot für ICT-Betreuungspersonen und Multiplikatoren**

Die ersten Austauschrunden mit den ICT Betreuungspersonen waren erfolgreich und laufen weiter. Weitere Online-Angebote für Multiplikatoren sind in Planung und werden den Betreuungspersonen via Mail und im Team ICT-Betreuungspersonen (eduBS-O365) mitgeteilt. Pro Schulstandort können max. drei weitere Lehrpersonen zu den Austauschrunden benannt werden, um die ICT Betreuungspersonen zu entlasten.

## **Arbeitsgeräte für Schülerinnen und Schüler**

Um die Chancengleichheit der Schülerinnen und Schüler auch im Fernunterricht weit möglichst zu gewährleisten, erarbeitete ICT Medien zusammen mit der Volksschulleitung einen mehrstufigen Prozess zur Ausleihe von Laptops an Schülerinnen und Schüler. Die Schulleitenden der Sekundarstufe I und des Zentrums für Brückenangebote wurden heute zur Bedarfserhebung aufgefordert. Die Primarstufe wird in einem zweiten Schritt folgen, sofern uns dann noch Geräte zur Verfügung stehen. Informationen werden dazu direkt an die Schulleitenden versandt. Als Lehrperson müssen sie in dieser Sache nichts unternehmen. Wie bereits in unserem letzten Schreiben - Info 02 - informiert, dürfen keine ICT-Geräte aus den Schulen entfernt und an Schülerinnen und Schüler abgegeben werden. Die Schulhausgeräte sind zuhause nicht nutzbar.

Freundliche Grüsse

Ihr ICT Medien-Team

Geht an:

Volkschulleitung, Leitung ZBA, Leitung Mittelschulen, Leitung Hochschulen Alle Schulleitende der ZBA, Mittelschulen, Sekundarschule I, Primarstufe Alle ICT-Betreuungspersonen der ZBA, Mittelschulen, Sekundarschule I, Primarstufe Alle Lehrpersonen der ZBA, Mittelschulen, Sekundarschule I, Primarstufe